# ΕΡΓΑΣΤΗΡΙΑΚΗ ΑΣΚΗΣΗ 20 (Α/Β) ΠΕΙΡΑΜΑΤΑ ΣΥΜΒΟΛΗΣ ΚΑΙ ΠΕΡΙΘΛΑΣΗΣ ΜΕ laser

## (Κυματική φύση του φωτός)

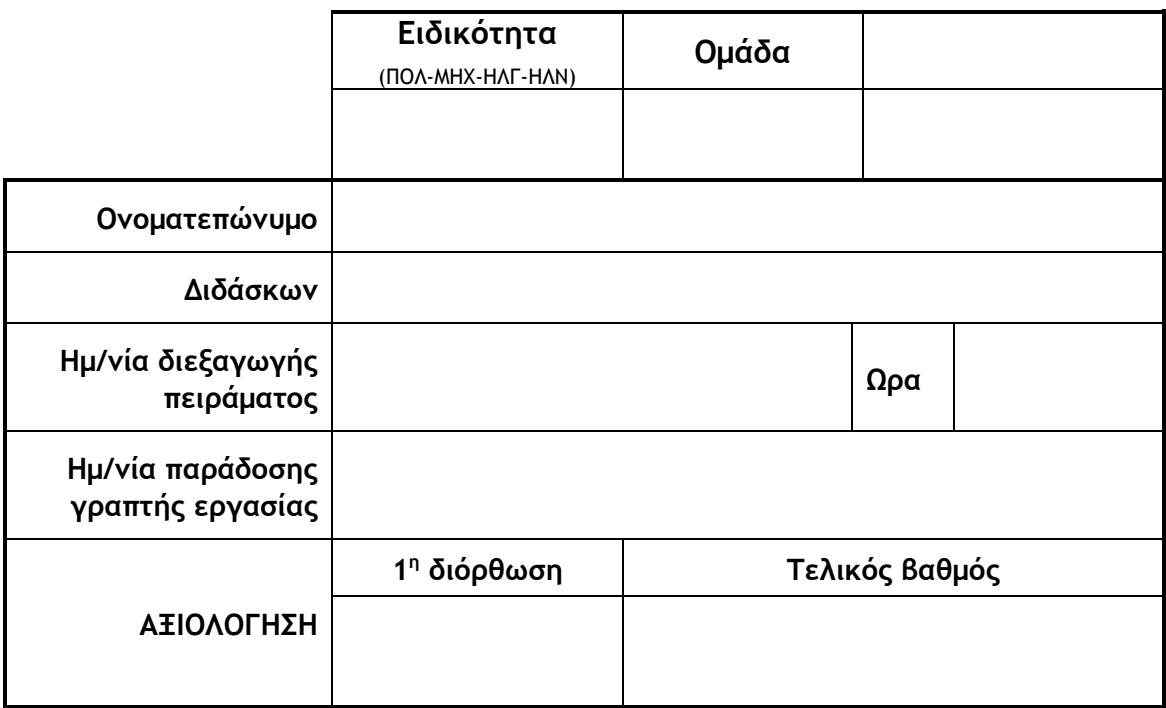

## **Παρατηρήσεις - Διορθώσεις:**

- Ερωτήσεις προεργασίας
- Πειραματικά δεδομένα
- Υπολογισμός μεγεθών
- Μονάδες μέτρησης
- Στρογγυλοποίηση τελικών
- Αξιολόγηση αποτελέσματος

## ΕΡΩΤΗΣΕΙΣ ΠΡΟΕΡΓΑΣΙΑΣ (στο σπίτι)

Αφού μελετήσετε το θεωρητικό μέρος της εργασίας μέσα από τις Σημειώσεις του Εργαστηρίου ή/και τη σχετική βιβλιογραφία που σας προτείνεται, απαντήστε στα παρακάτω ερωτήματα:

- 1. Με ποιά φαινόμενα αποκαλύπτεται ο,τι το φώς συμπεριφέρεται ως *σωματίδιο* και με ποιά ως *κύμα*;
- 2. Τι σημαίνει «μονοχρωματικό» φώς και τι σύμφωνη πηγή φωτός;
- 3. Ποιά είναι τα χαρακτηριστικά δέσμης Laser;
- 4. Κύμα διαδίδεται στο χώρο όπου συναντά φυσικά εμπόδια. Υπό ποιές *προϋποθέσεις* το κύμα θα υποστεί **περίθλαση**;
- 5. Σχεδιάστε πρόχειρα την εικόνα περίθλασης μονοχρωματικής δέσμης φωτός, όταν στη διεύθυνση διάδοσής της, παρεμβληθεί φράγμα που αποτελείται από:
	- a. ένα πλέγμα ισοπαχών πολύ λεπτών σχισμών
	- b. ένα πλήθος πανομοιότυπων μικροσκοπικών κόκκων ή οπών
- 6. Κάνετε τις **μετατροπές μονάδων** που απαιτούνται παρακάτω (*χρησιμοποιείτε γραφή με δύναμη του 10 αντί πολλών μηδενικών στην αρχή ή στο τέλος*):

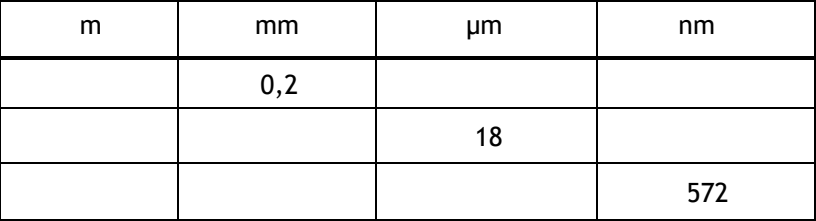

7. Η μέση τιμή και το σφάλμα του μετρούμενου μήκους κύματος της δέσμης Laser που προέκυψε από πείραμα 8 επαναλήψεων είναι:  $\lambda = 680,0565 \text{ nm}$  και  $\delta \lambda = 4,9813 \text{ nm}$ . Γράψτε σωστά (στρογγυλοποιημένα) την έκφραση:

$$
\overline{\lambda} \pm \delta \overline{\lambda} =
$$

## **ΜΕΡΟΣ Α: ΓΝΩΡΙΜΙΑ ΜΕ ΤΟ ΦΑΙΝΟΜΕΝΟ ΤΗΣ ΣΥΜΒΟΛΗΣ MHXANIKΩN ΚΥΜΑΤΩΝ ΣΤΗΝ ΕΠΙΦΑΝΕΙΑ ΤΟΥ ΝΕΡΟΥ**

Θα χρησιμοποιηθεί η διάταξη επίδειξης κυματικών φαινομένων στην επιφάνεια του νερού.

Προσαρμόστε στον άξονα του ηχείου (διεγέρτη) την *μία ακίδα*, ώστε μόλις αυτή να ακουμπά στην επιφάνεια του νερού. Ρυθμίστε την συχνότητα *f=* έτσι ώστε να παρατηρήσετε μια «καθαρή» εικόνα κυματισμών. Φωτογραφήστε την εικόνα αυτή.

- Τι μορφή έχουν τα κύματα;
- Αυξήστε την συχνότητα. Τι άλλαξε στην μορφή; \_\_\_\_\_\_\_\_\_\_\_\_\_\_\_\_\_\_\_\_\_\_\_\_\_\_\_\_\_\_\_\_\_

Τοποθετήστε και την *2 η ακίδα* στο ηχείο και διατηρείστε την *ίδια* συχνότητα *f=* . Φωτογραφήστε. Αν η εικόνα δεν είναι καθαρή ρυθμίστε την γεννήτρια σε άλλη συχνότητα.

\_\_\_\_\_\_\_\_\_\_\_\_\_\_\_\_\_\_\_\_\_\_\_\_\_\_\_\_\_\_\_\_\_\_\_\_\_\_\_\_\_\_\_\_\_\_\_\_\_\_\_\_\_\_\_\_\_\_\_\_\_\_\_\_\_\_\_\_\_\_\_\_\_\_\_\_\_\_

\_\_\_\_\_\_\_\_\_\_\_\_\_\_\_\_\_\_\_\_\_\_\_\_\_\_\_\_\_\_\_\_\_\_\_\_\_\_\_\_\_\_\_\_\_\_\_\_\_\_\_\_\_\_\_\_\_\_\_\_\_\_\_\_\_\_\_\_\_\_\_\_\_\_\_\_\_\_

\_\_\_\_\_\_\_\_\_\_\_\_\_\_\_\_\_\_\_\_\_\_\_\_\_\_\_\_\_\_\_\_\_\_\_\_\_\_\_\_\_\_\_\_\_\_\_\_\_\_\_\_\_\_\_\_\_\_\_\_\_\_\_\_\_\_\_\_\_\_\_\_\_\_\_\_\_\_

• Περιγράψτε την εικόνα που σχηματίζουν τα κύματα; \_\_\_\_\_\_\_\_\_\_\_\_\_\_\_\_\_\_\_\_\_\_\_\_\_\_\_\_\_\_\_

Αυξήστε την συχνότητα *f*. Πώς μεταβάλλεται η εικόνα;\_\_\_\_\_\_\_\_\_\_\_\_\_\_\_\_\_\_\_\_\_\_\_\_\_\_\_\_\_\_\_\_

• Πώς ονομάζεται το φαινόμενο αυτό; \_\_\_\_\_\_\_\_\_\_\_\_\_\_\_\_\_\_\_\_\_\_\_\_\_\_\_\_\_\_\_\_\_\_\_\_\_\_\_\_\_\_\_\_

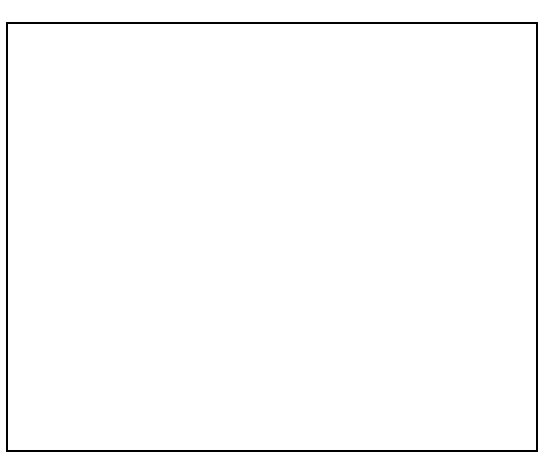

*Μία ακίδα Δύο ακίδες*

Στα πλαίσια σχεδιάστε ή τοποθετήστε τις φωτογραφίες που λάβατε από τα στιγμιότυπα της κυμάτωσης, από

α) *μία* ακίδα (πηγή):

• Μετρήστε το μήκος κύματος λ. Τι σας χρειάζεται για να γίνει αυτό;

 $λ =$ 

• Υπολογίστε την ταχύτητα των κυμάτων :

$$
u = \lambda \cdot f =
$$

β) από *δύο* ακίδες (πηγές):

• Γραμμοσκιάστε στην *αριστερή* πλευρά της εικόνας τις περιοχές που το πλάτος του κυματισμού ήταν *μεγάλο*. Τότε έχουμε το φαινόμενο της \_\_\_\_\_\_\_\_\_\_\_\_\_\_\_\_\_\_\_\_\_\_\_\_\_\_\_ Στις ενδιάμεσες περιοχές έχουμε το φαινόμενο της \_\_\_\_\_\_\_\_\_\_\_\_\_\_\_\_\_\_\_\_\_\_\_\_\_\_\_\_\_\_\_\_

## **ΓΝΩΡΙΜΙΑ ΜΕ ΤΟ ΦΑΙΝΟΜΕΝΟ ΣΥΜΒΟΛΗΣ ΚΑΙ ΠΕΡΙΘΛΑΣΗΣ ΚΥΜAΤΩΝ ΦΩΤΟΣ ΑΠΟ ΔΕΣΜΗ Laser**

Με τη βοήθεια του διδάσκοντα να θέσετε σε λειτουργία το laser. Με βάση το χρώμα σε ποιά περιοχή μηκών κύματος του *ορατού φάσματος* αναμένεται αυτό να εκπέμπει;

 $(\lambda_{\min}, \lambda_{\max}) =$ 

- 1. Να τοποθετήσετε στην πορεία της δέσμης laser την οπτική σχισμή με *ρυθμιζόμενο εύρος*, έχοντας αρχικά την σχισμή τελείως ανοιχτή. Να θέσετε την οθόνη στο δεξιό άκρο της οπτικής τράπεζας.
- 2. Καθώς μειώνετε αργά το εύρος της οπτικής σχισμής, παρατηρήστε προσεκτικά την εικόνα περίθλασης που σχηματίζεται επάνω στην οθόνη. Συνεχίστε μέχρι το εύρος της σχισμής να μηδενιστεί εντελώς και προβληματιστείτε στα ακόλουθα:

α) πώς μεταβάλλεται η απόσταση ανάμεσα στους φωτεινούς κροσσούς σε συνάρτηση με το εύρος της σχισμής; \_\_\_\_\_\_\_\_\_\_\_\_\_\_\_\_\_\_\_\_\_\_\_\_\_\_\_\_\_\_\_\_\_\_\_\_\_\_\_\_\_\_\_\_\_\_\_\_\_\_\_\_\_\_\_\_\_\_\_\_\_

Αποδώστε σε δύο σκίτσα την κατανομή του φωτός με την απόσταση, καθώς η σχισμή κλείνει.

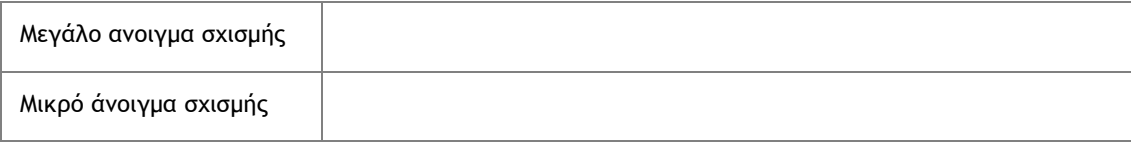

β) περιγράψτε την εικόνα περίθλασης όταν η σχισμή έχει *σχεδόν* κλείσει. Δώστε ένα σκίτσο της κατανομής του φωτός σε αυτην την περίπτωση. Τί μπορείτε να πείτε τότε για τη διάσταση της σχισμής;

γ) σε ποιά διεύθυνση μεταβάλλεται η διάσταση της σχισμής που περιθλά το φώς; \_\_\_\_\_\_\_\_

σε ποιά διεύθυνση αναπτύσσεται η εικόνα περίθλασης επάνω στη οθόνη; \_\_\_\_\_\_\_\_\_\_\_\_\_\_\_

\_\_\_\_\_\_\_\_\_\_\_\_\_\_\_\_\_\_\_\_\_\_\_\_\_\_\_\_\_\_\_\_\_\_\_\_\_\_\_\_\_\_\_\_\_\_\_\_\_\_\_\_\_\_\_\_\_\_\_\_\_\_\_\_\_\_\_\_\_\_\_\_\_\_\_\_\_\_

Τι συμπέρασμα εξάγετε από την σύγκρισή τους; \_\_\_\_\_\_\_\_\_\_\_\_\_\_\_\_\_\_\_\_\_\_\_\_\_\_\_\_\_\_\_\_\_\_\_\_\_

## **ΕΦΑΡΜΟΓΕΣ ΤΗΣ ΣΥΜΒΟΛΗΣ ΚΑΙ ΠΕΡΙΘΛΑΣΗΣ ΦΩΤΟΣ**

#### **ΠΕΙΡΑΜΑ 1<sup>ο</sup> : Μέτρηση του μήκους κύματος του laser**

1. Θα χρησιμοποιήσετε ένα laser πράσινου χρώματος με ακριβές μήκος κύματος (η εργοστασιακή τιμή αναγράφεται στο στέλεχος του laser):

*λακρ =*

- 2. Να θέσετε στην στην αρχή της οπτικής τράπεζας και στη πορεία της δέσμης laser το οπτικό φράγμα πολλών σχισμών με πυκνότητα *α* = 100 *γραμμές/mm*. Υπολογίστε τη **σταθερά φράγματος** *d* **από τη σχέση**  $d=\frac{1}{\alpha}$  $\frac{1}{\alpha}$  = mm, και καταχωρήστε στον *Πιν. 20.1*.
- 3. Παρατηρείστε την εικόνα που αναπτύσσεται στην οθόνη (ή στον τοίχο) και εντοπίστε τον κροσσό συμβολής 0ης τάξης καθώς και τα φωτεινά σημεία συμβολής τα οποία αντιστοιχούν στους κροσσούς συμβολής 1<sup>ης</sup> έως και 5<sup>ης</sup> τάξης.
- 4. Να μετρήσετε την απόσταση L της οθόνης από το οπτικό φράγμα με τη μετροταινία και να καταχωρήσετε αυτήν στον *Πιν. 20.1.*
- 5. Να μετρήσετε τις αποστάσεις *y* και *y2* των φωτεινών σημείων που αντιστοιχούν στους κροσσούς συμβολής 1 ης έως και 5ης τάξης, από τον κροσσό **μηδενικής** τάξης*.*
- *6.* Για κάθε μέτρηση να υπολογίσετε το μήκος κύματος του laser από την σχέση (9) και να καταχωρήσετε αυτή στην αντίστοιχη στήλη του *Πιν. 20.1*.

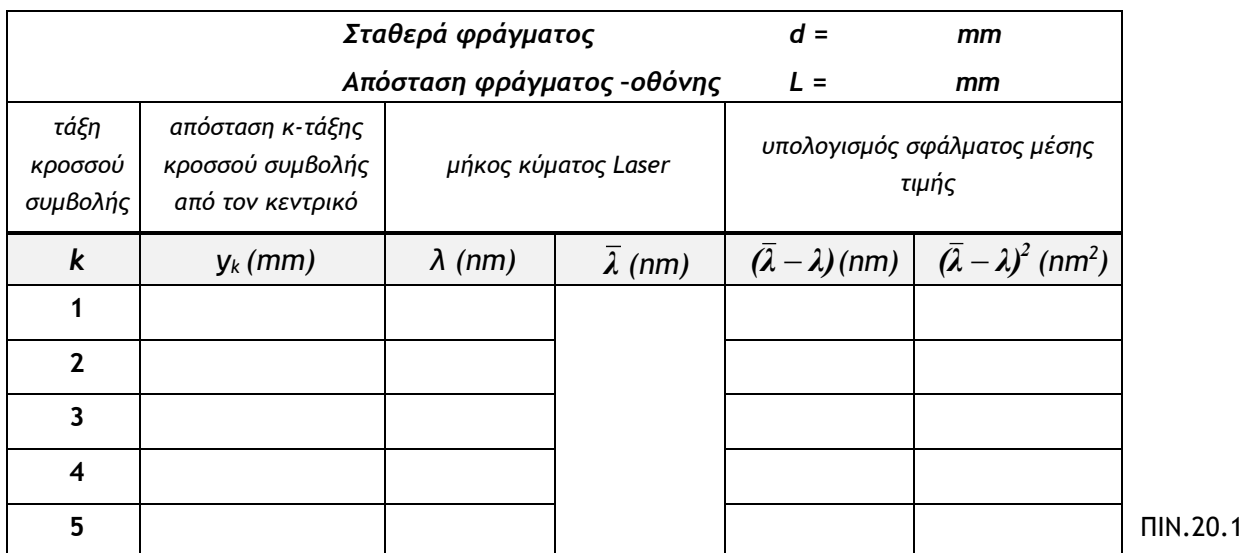

(Υπόψιν: 1mm=10<sup>3</sup>μm=10<sup>6</sup>nm)

- 7. Να υπολογίσετε τη μέση τιμή  $\bar{\lambda}$  και το σφάλμα μέσης τιμής  $\bar{\delta \lambda}$  του μήκους κύματος της ακτινοβολίας *laser*: *λ* = *δ λ* =
- 8. Να γράψετε στρογγυλοποιημένα το τελικό αποτέλεσμα (υπόψιν, ένα σημαντικό ψηφίο στο σφάλμα):

$$
\overline{\lambda} \pm \delta \overline{\lambda} =
$$

9. Να υπολογίσετε την σχετική απόκλιση (%) της μετρούμενης τιμής από την ακριβή τιμή του μήκους κύματος του laser:

$$
\frac{\left|\bar{\lambda} - \lambda_{\alpha\kappa\rho}\right|}{\lambda_{\alpha\kappa\rho}} \times 100\% =
$$

Βρίσκετε την μέθοδο αυτή *ακριβή*; \_\_\_\_\_\_\_\_\_\_\_\_\_\_\_\_\_\_\_\_\_\_\_\_\_\_\_\_\_\_\_\_\_\_\_\_\_\_\_\_\_\_\_\_\_

#### **ΠΕΙΡΑΜΑ 2<sup>ο</sup> :**

#### **Μέτρηση Παραμέτρων Οπτικού Φράγματος**

- 10. Να θέσετε το πλέγμα στην πορεία της δέσμης.
- 11. Παρατηρώντας στο μικροσκόπιο τη μορφή του πλέγματος του οποιου τις διαστάσεις θα μετρήσετε με τη βοήθεια της εικόνας περίθλασης
- 12. Επιλέξτε *μιά* διεύθυνση κροσσών συμβολής και μετρήσετε την απόσταση *x* του **πρώτου μηδενισμού** της έντασης του φωτός λόγω περίθλασης, καθώς και την απόσταση *y* του φωτεινού κροσσού συμβολής **4 ης τάξης ως** μακρινό σημείο από το κεντρικό σημείο συμβολής. (Μπορείτε ωστόσο να επιλέξετε και άλλο κρόσσο συμβολής).

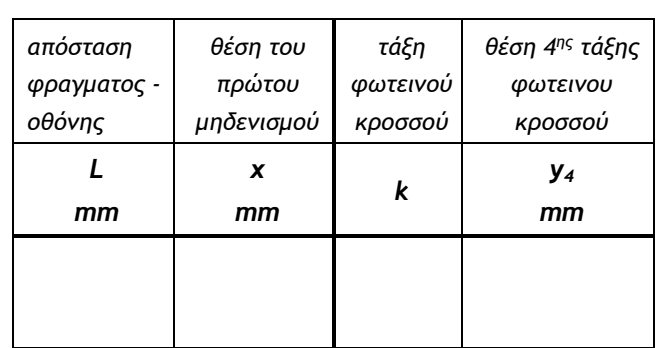

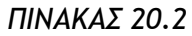

13. Να υπολογίστε τις τιμές των παραμέτρων *b* και *a***,** του εύρους και της απόστασης του οπτικού φράγματος, αντίστοιχα. Θα χρησιμοποιήσετε τη μέση τιμή  $\lambda$  . Προσοχή στις μονάδες μέτρησης (Υπόψιν: 1mm=10<sup>3</sup>μm=10<sup>6</sup>nm)**.** 

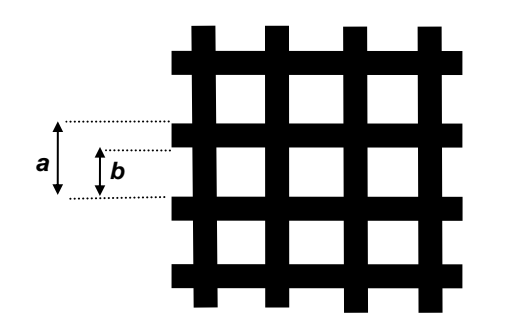

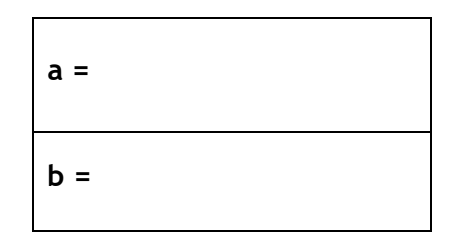

14. Προκειμένου να αποκτήσετε μία αίσθηση των διαστάσεων που μπορούμε να μετρήσουμε με το Laser της άσκησης, συγκρίνετε την τιμή των a και b με το μήκος κύματος λ, υπολογίστε δηλαδή τους λόγους (τα a και b εκφρασμένα στις **ίδιες μονάδες μέτρησης**):

$$
\frac{a}{\overline{\lambda}} = \frac{b}{\overline{\lambda}} =
$$

### **ΠΕΙΡΑΜΑ 3<sup>ο</sup> :**

#### **Μέτρηση της Διαμέτρου των Κόκκων Λυκοποδίου**

- 15. Παρατηρήστε στο μικροσκόπιο οπτικό φράγμα που αποτελείται από λεπτή μεμβράνη πάνω στην οποία υπάρχει λεπτή στρώση από κόκκους λυκοποδίου. Οι κόκκοι αυτοί παρουσιάζουν σχετική ομοιογένεια ως προς το μεγεθός τους.
- 16. Να θέσετε σε λειτουργία το laser και να αναζητήσετε τη θέση της φράγματος, ώστε επάνω στην οθόνη να εμφανισθούν *ευκρινώς* οι φωτεινοί και οι σκοτεινοί δακτύλιοι συμβολής.
- 17. Να μετρήσετε την ακτίνα *y* του πρώτου σκοτεινού δακτυλιδιού καθώς και την απόσταση *L* της οθόνης από το φράγμα και να καταχωρήσετε τις μετρήσεις αυτές στο *ΠΙΝΑΚΑ 20.3*

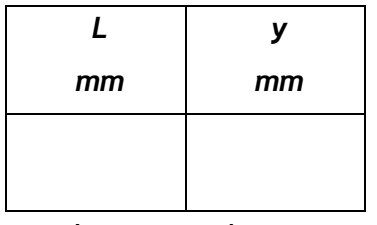

18. Να υπολογίσετε την ακτίνα R των κόκκων χρησιμοποιώντας τη μέση τιμή  $\,{\lambda}$  .

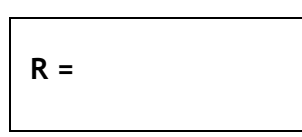

ΠΙΝΑΚΑΣ 20.3

- 19. Να εκθέσετε τις παρατηρήσεις σας που προκύπτουν από τη μορφή των κυκλικών φωτεινών και σκοτεινών δακτυλίων της συμβολής.
- 20. Συγκρίνετε την τιμή της ακτίνας R των κόκκων λυκοποδίου, με το μήκος κύματος λ του laser, υπολογίστε δηλαδή το λόγο (**στις ίδιες μονάδες μέτρησης**):

$$
\frac{R}{\lambda} =
$$

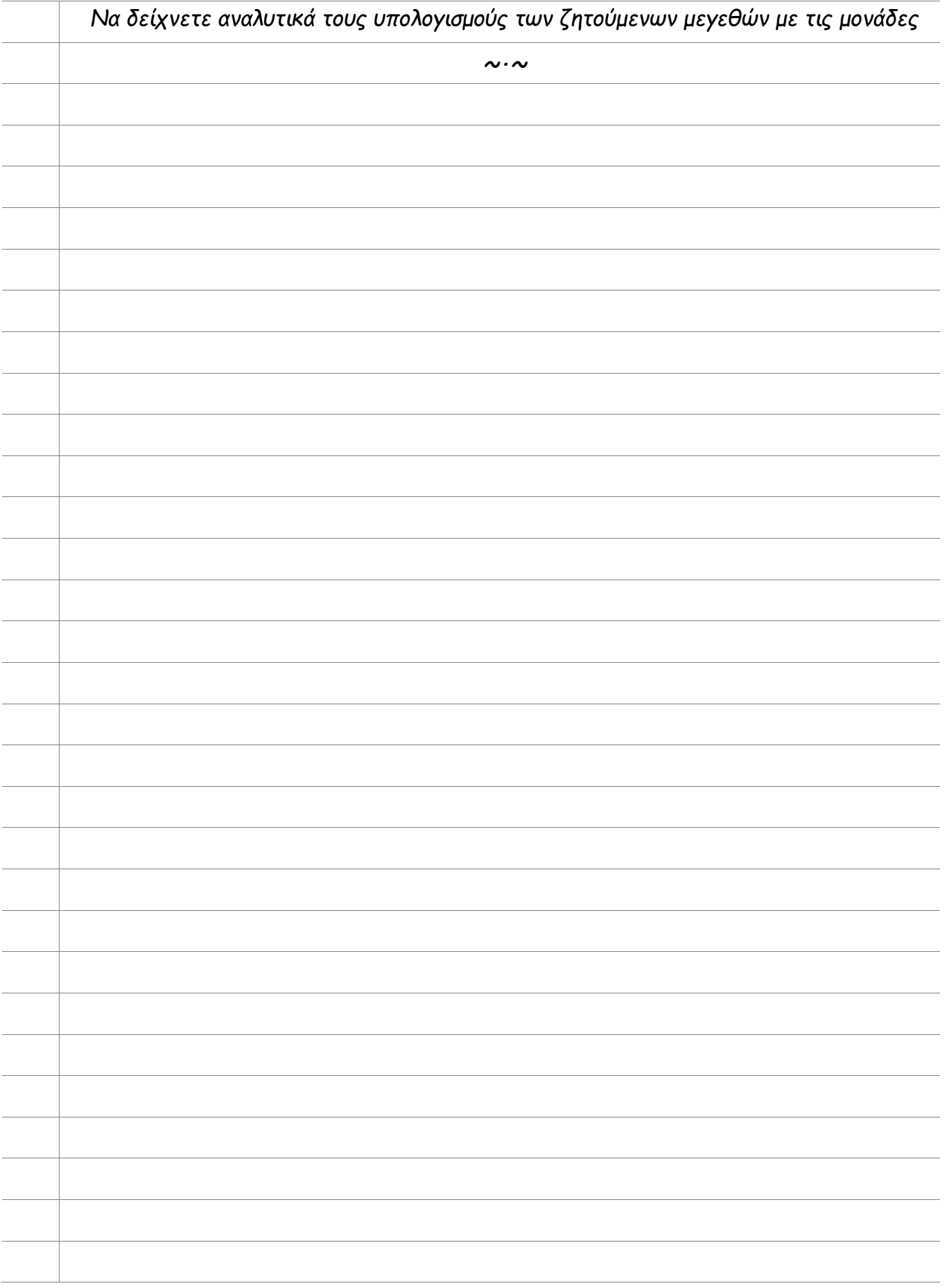